oracle :Oracle : Oracle

PDF and the state of the state of the state of the state of the state of the state of the state of the state of the state of the state of the state of the state of the state of the state of the state of the state of the st

https://www.100test.com/kao\_ti2020/584/2021\_2022\_oracle\_E8\_A E\_A4\_E8\_c102\_584568.htm Oracle

#### 工作的量。<br>Cracle

and the contract of the contract of the contract of the contract of the contract of the contract of the contract of the contract of the contract of the contract of the contract of the contract of the contract of the contra

 $O$ racle  $O$ 

Oracle and  $\alpha$ (INTERNAL/SYSDBA/SYSOPER) Oracle

Oracle and  $\mathcal{O}$  and  $\mathcal{O}$  and  $\math$ 

 $O$ racle $O$ 

, the contraction of the contraction of the contraction of the contraction of the contraction of the contraction of the contraction of the contraction of the contraction of the contraction of the contraction of the contrac

### INTERNAL/SYS

用户的用户名/口令,它一般存放 ORACLE\_HOME\DATABASE Oracle Instance Manager ORACLE\_HOME\DATABASE

PWDSID.ORA, SID

Oracle and  $\alpha$ 

 $ORAPWD.EXE$  c:\ lt. FILENAME lt. PASSWORD lt. MAX\_USERS &gt. FILENAME: PASSWORD INTERNAL/SYS . MAX USERS

#### SYSDBA/SYSOPER

## REMOTE\_LOGIN\_PASSWORDFILE

### REMOTE\_LOGIN\_PASSWORDFILE Oracle

密码文件,特权用户的登录通过操作系统进行身份验证.

### NONE: Oracle

EXCLUSIVE

INTERNAL/SYS SYSOPER/SYSDBA

INTERNAL/SYS SHARED

INTERNAL/SYS

#### SYSOPER/SYSDBA

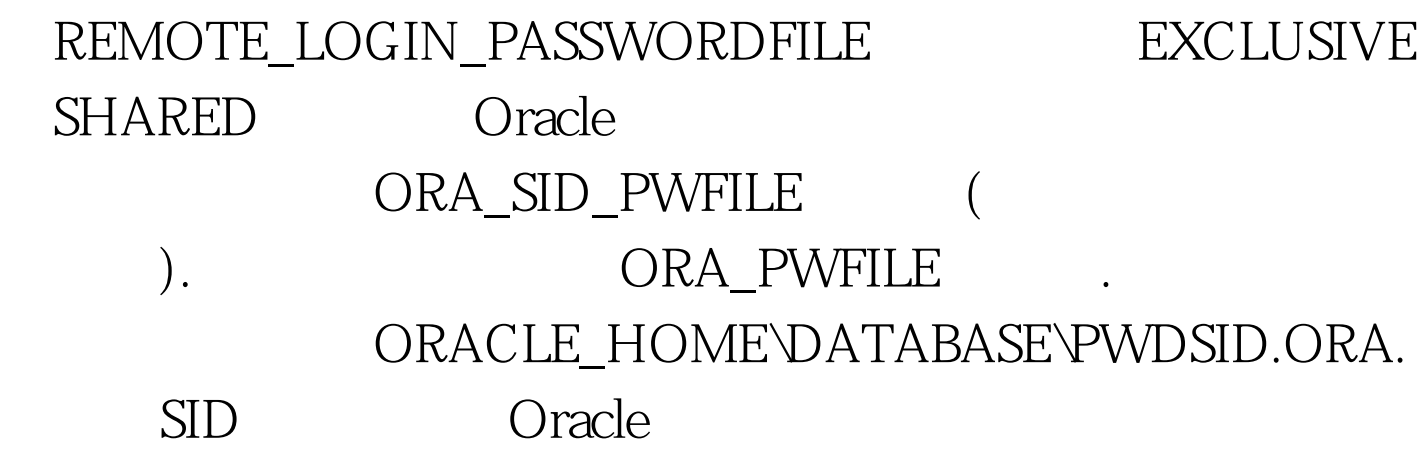

#### REMOTE\_LOGIN\_PASSWORDFILE EXCLUSIVE

# INTERNAL/SYS  $O\text{race}$

# ORAPWD.EXE INTERNAL/SYS

SYSOPER/SYSDBA

#### SYSOPER/SYSDBA

# SYSOPER/SYSDBA SYSDBA (INTERNAL)

REMOTE\_LOGIN\_PASSWORDFILE **EXCLUSIVE** 

REMOTE\_LOGIN\_PASSWORDFILE=EXCLUSIVE. **SYSDBA** CONNECTSYS/internal\_user\_passswordASSYSDBA.

 $\ddotsc$ 

理员身份登录数据库系统了. 四、使用密码文件登录 有了密

SYSOPER SYSDBA) GRANTSYSDBATOuser\_name. REVOKESYSDBAFROMuser\_name.

SYSOPER/SYSDBA

# Oracle REMOTE\_LOGIN\_PASSWORDFILE EXCLUSIVE SHARED SYSOPER/SYSDBA SYS Schema 1. scott SYSDBA

CONNECTscott/tigerASSYSDBA 2.

**INTERNAL** 

CONNECTINTERNAL/INTERNAL\_PASSWORD  $\alpha$  oracle

100Test

www.100test.com